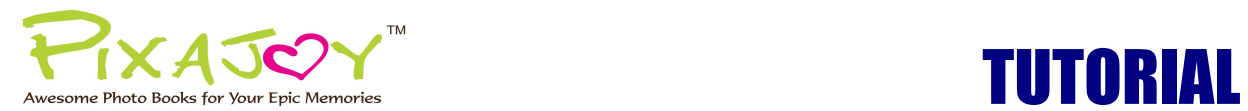

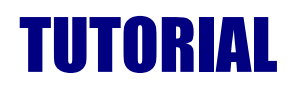

## **Photo Prints (All Sizes) Online Editor User Guide**

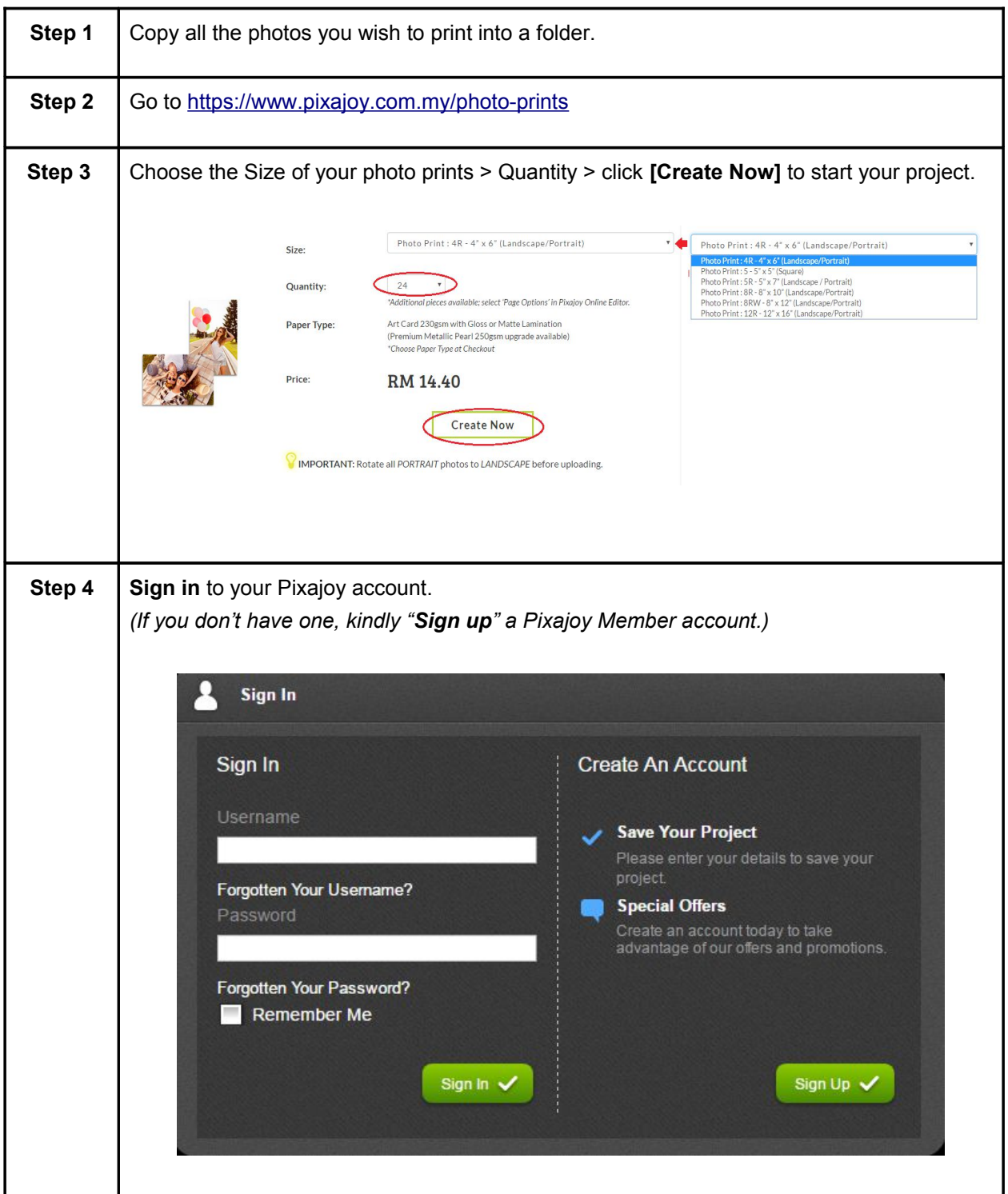

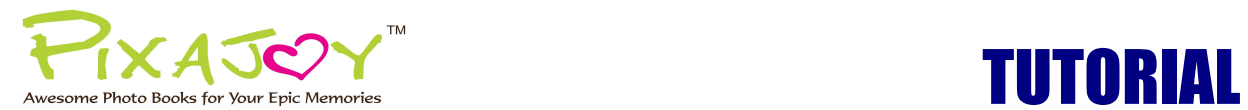

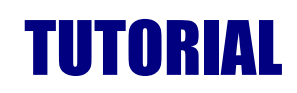

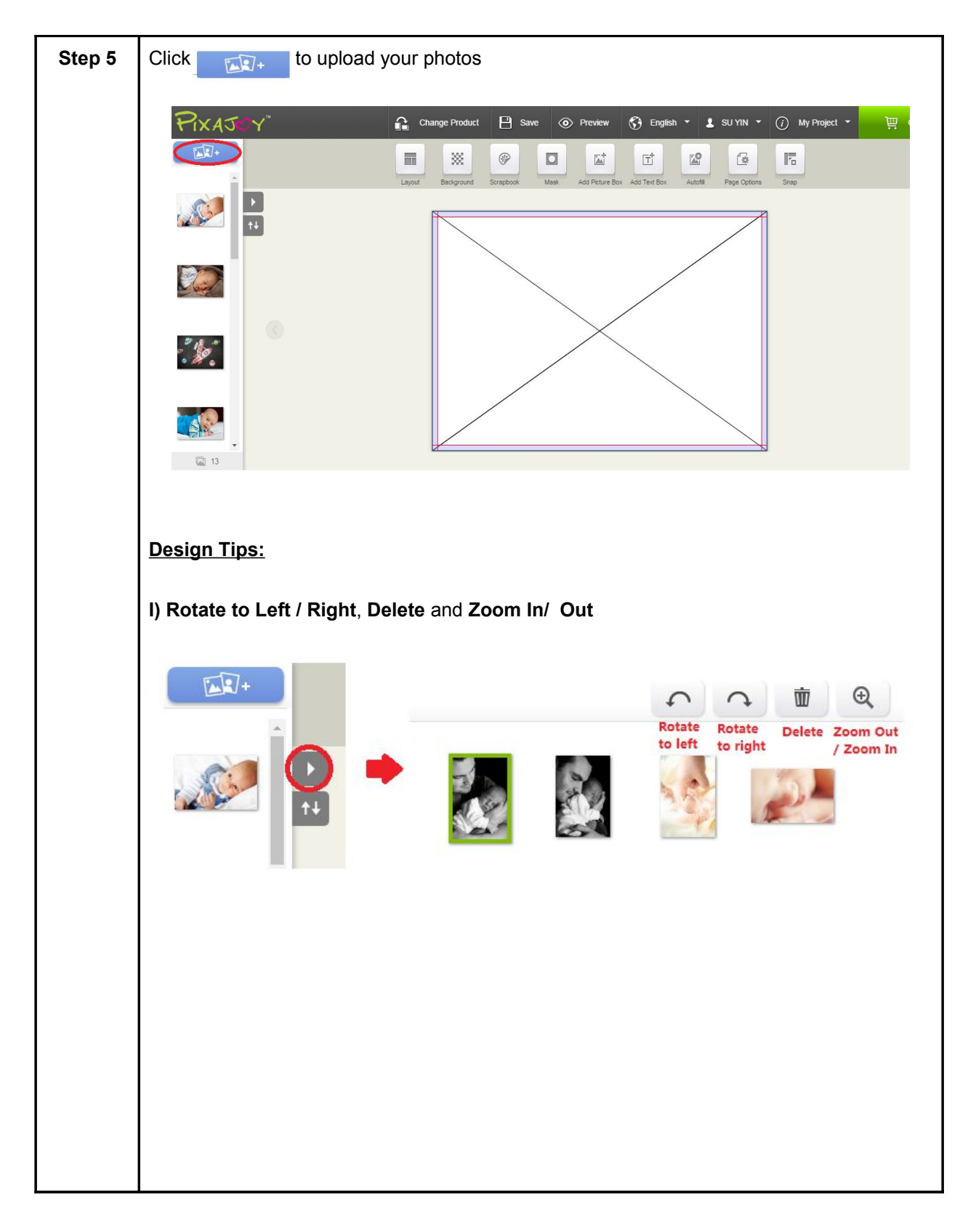

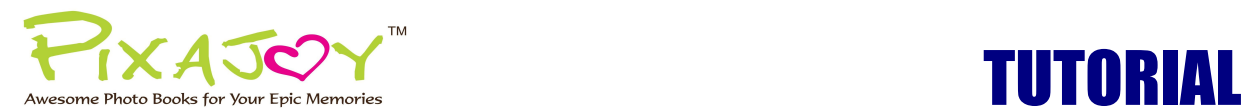

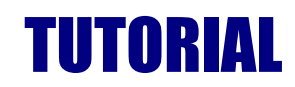

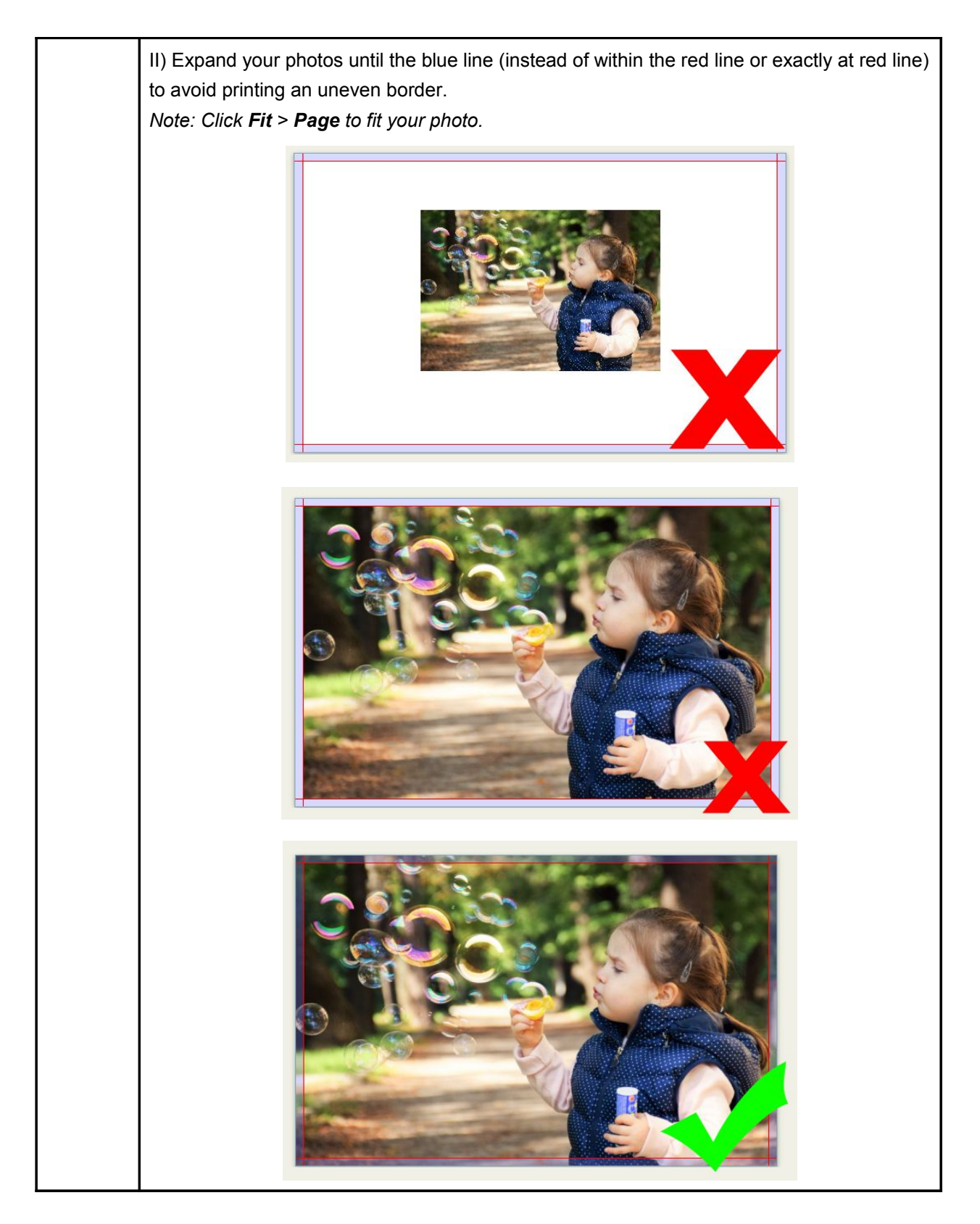

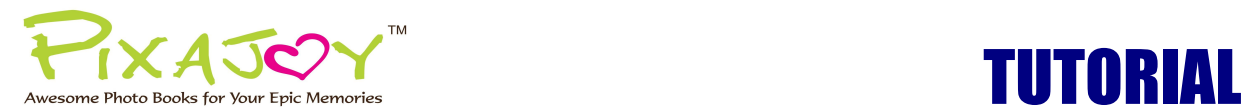

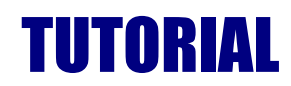

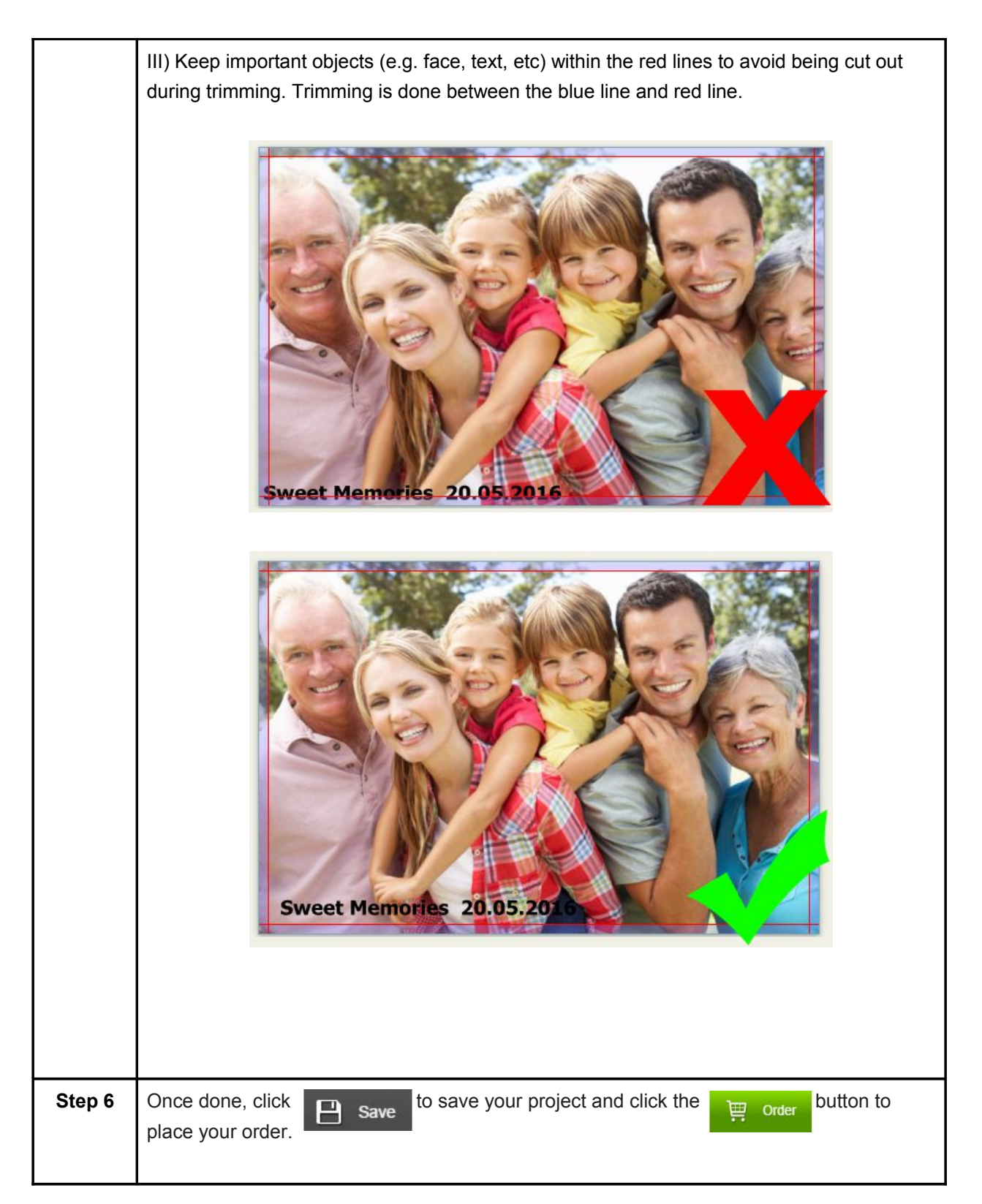

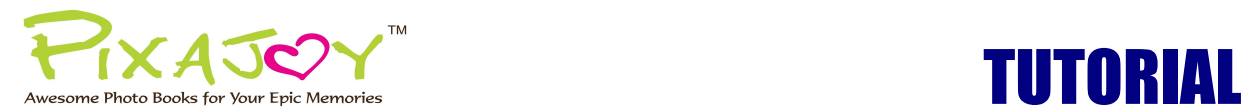

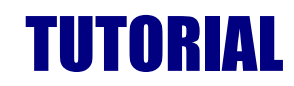

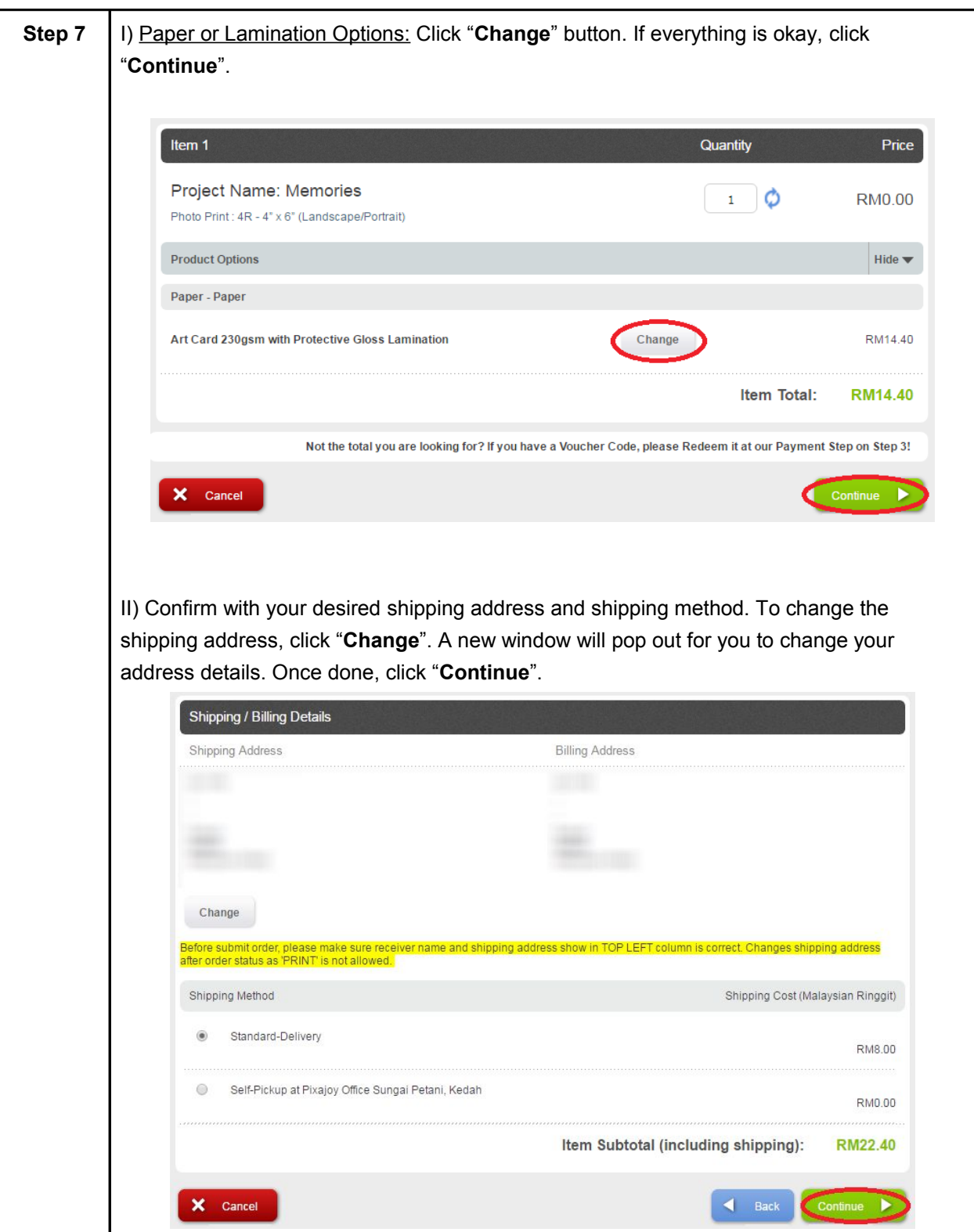

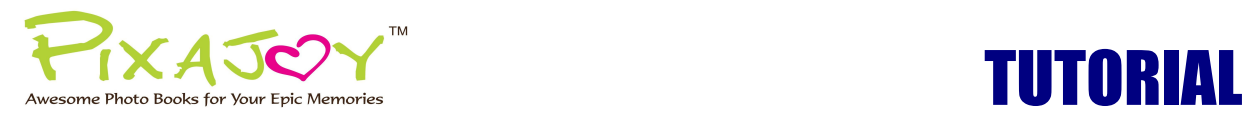

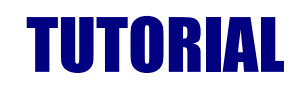

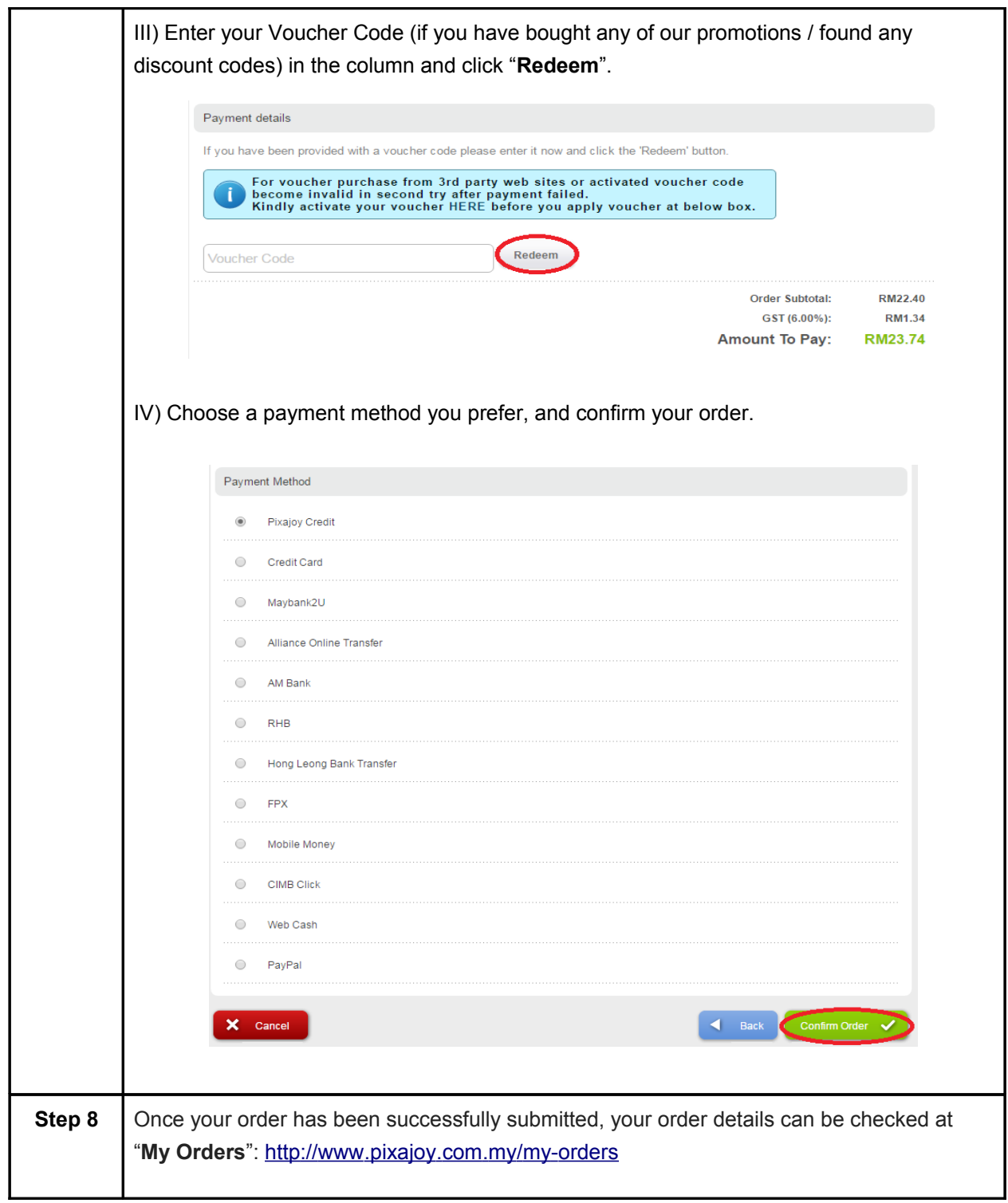